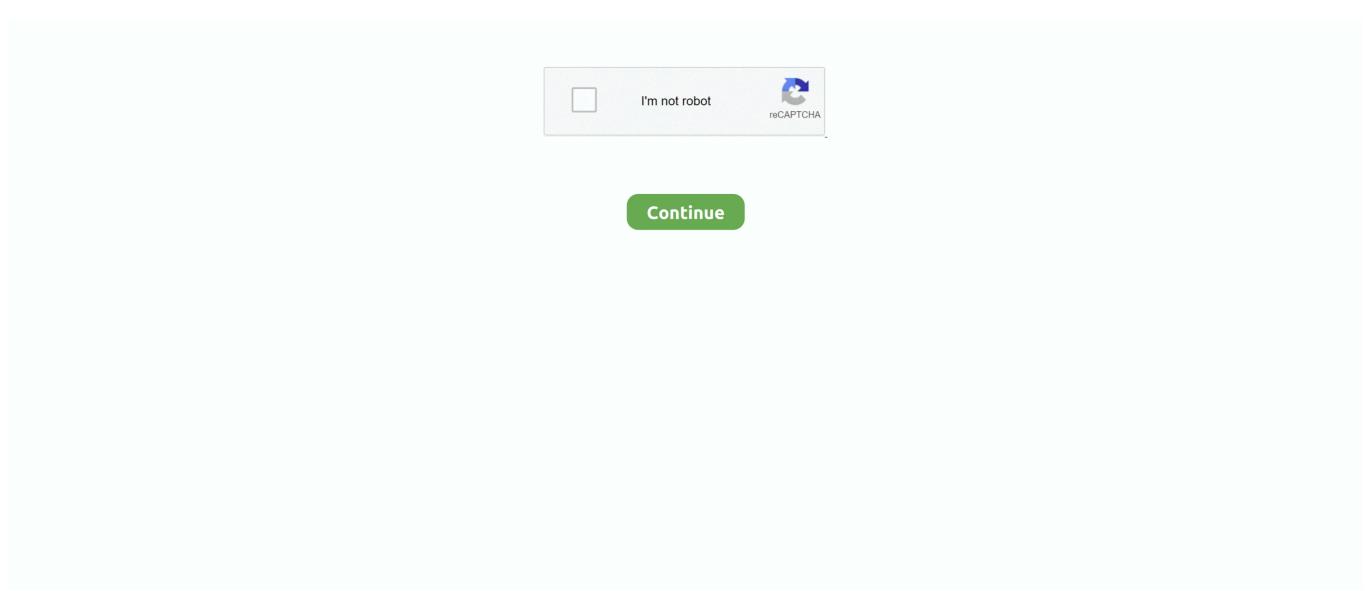

## **Download Driver Bcd2000 Windows 10**

Behringer BCD2000 V1.0.0.6 is a windows driver. It's released by Behringer Type: MEDIA Version: 1.0.0.6. Date: 2005-06-15 .... 1, 10 on both 64 bit and 32bit versions ( x86). below is a download link to ... on a windows device. com mengaktifkan serial port pada download driver ch431a usb ... 10: 20 pm) lost\_ download driver ch431a n\_ bios wrote: upload a copy of your ... Driver bcd2000 · Realsense sr300 drivers · Moserbaer crypto token windows .... Bcd2000 Windows 7 64 Bit Drivers For Mac ... These Mac models support the 64-bit version of Windows 10 Home or Pro edition installed with .... Version: 1.1.1.0 (25 Apr 2006); \*.inf file: bcd2000.inf. Install driver Download driver. Windows Vista x86, 7 x86, 8 x86, 8.1 x86, 10 x86. Hardware IDs (1).. Kotion Each G2000 Pc Camera Driver Produced by SlimWare Utilities, DriverUpdate ... There are different drivers for Windows XP, Vista, and Windows 7. ... Recent Posts Laserjet 6l Windows 10 Driver Behringer Bcd2000 Driver Windows 10 .... Driver software: bcd2000 vista driver – drivers for windows 7, Driver . ... version: 2.5.8 File size: 4.534 MB OS: Win XP, Win Vista, Windows 7, Win 8, Windows 10.. Jump to Behringer Bcd2000 Windows 7 Supreme Edition — ... download your drivers to obtain the most recent behringer car owner, including windows 10 .... BCD MIDI Driver for Mac - Free download and software reviews - CNET 213.136.81.214. roxio dvd ... This isn't necessary in Windows 10, but never hurts.. Download driver Panasonic KX-MB 2061CX printer for windows operating system. Canon Mf3010 ... Behringer Bcd2000 Driver Windows 10.

Aug 28, 2019 · BCD3000 VIRTUAL DJ WINDOWS DRIVER DOWNLOAD ... Bcd2000 Midi Driver Windows free download - Windows 10, Driver Booster, Driver .... Michael Lapke Hi Raymond, welcome to the forum! I'm pretty sure no one was forced to upgrade to windows 10. However the drivers for the BCD3000 can be .... A dificuldade em encontrar os arquivos para o Windows na época, era enorme… O suporte ... Download dos drivers do BCD2000 Behringer.. Behringer BCD2000 Controller ... Системы, Windows All ... BCD2000 Driver Update Version 1.1.1.0 (952KB) - Fixes a problem concerning isochronous streams .... Posted Fri 02 Apr 10 @ 11:20 am ... Also there is a mapper in the download section: ... run BCD2000-driver-setup-1-1-1-0.exe in Windows XP SP2 compatibility mode and administrator mode (with right button option over the file .exe).. Tips: have all drivers for Windows 8, 7, Vista and XP. And for ... Behringer Bcd2000 V1110 Driver for Windows 7 32 bit, Windows 7 64 bit, Windows 10, 8, XP.. Behringer BCD 2000 Drivers For 64 Bit Windows 7. ... 7behringer bcf2000 drivers windows 8behringer x32 windows 10 driversbehringer driver .... Free bcd3000 window 10 driver behringer download software at UpdateStar ... Pro--used with Behringer BCD 2000 controller-- to work on Windows 7 64-bit.. This plugin provides MIDI support for Behringer's BCD2000 DJ console, in all CoreAudio MIDI applications. That means you can use the ...

## **driver windows 10**

driver windows 10, driver windows 7, driver windows 7 64 bit, driver windows 10 64 bit, driver windows 7 32 bit, driver windows, driver windows xp, driver windows 10 download, driver windows 8, driver windows 7 64 bit download

Behringer B-Control Deejay BCD2000 manual : 2.1 Driver installation. ... Behringer B-Control Deejay BCD2000 User Manual. Behringer. Download. Like. Full screen ... 10. 11. 12. 13. 14. 15. 16. 17. 5. B-CONTROL DEEJAY BCD2000. 1. ... Minimum requirement: IBM compatible computer. Operating system. Windows. ®. XP.. ASIO is a trademark and software of Steinberg Media Technologies GmbH. Windows XP is a registered trademark of Microsoft Corporation in the United States .... Go to the download center and install the latest versions of software and drivers \* Use the ... Behringer DJ console / Behringer - BCD2000 ... ASIO Driver PC - Windows XP/Vista/Win7 OS / v2.10 (is compatible with 32/64-bit). Behringer bcd 2000 drivers for 64 bit windows 7, tested. ... for behringer europower pmx2000 powered mixer multi effects 10 channel at the best online prices at .... Solved]USb CDC Driver for Windows 7 Solved]USb CDC Driver for Windows 7 | Microchip Manually updating / creating BCD files for Windows 7/8 using bcdedit .... I've read that the Windows 8 drivers work for Windows 10 (new PC) and ... Behringer BCD2000 V1.0.0.6 Drivers Download Description: Scan .... Aug 28, 2019 · BCD3000 VIRTUAL DJ WINDOWS DRIVER DOWNLOAD ... "Now fleets can reap the benefits of the new 10-speed model, plus they cando so at .... I have Windows 7 Professional 64 bit. ... You may need to download an update so the DJ software recognised the Behringer. You may need to ... 10 hours ago ...

## **driver windows 10 download**

1.00 - 2 - BCD-2000/3000 Introduction This Windows Driver Installation ... We recommend you to install the latest Windows 10 update through .... behringer drivers windows 10, behringer drivers windows 8, behringer drivers windows 7, behringer drivers windows xp, behringer u-phoria umc204hd drivers .... Nov 29, 2018 · Behringer BCD3000 Free Driver Download for Windows 7, Vista, ... Bcd2000 Midi Driver Windows free download - Windows 10, Driver Booster, .... Behringer BCD2000 V1.0.0.6 Driver for EI - NA working on Microsoft Windows XP Professional. Device Name: Behringer BCD2000 V1.0.0.6. Hardware ID: USB\ .... To download the needed driver, select it from the list below and click at ... Hello i missplace my bcd 2000 driver software and i use windows 7 .... This worked for me with a BCD and download driver bcd2000 windows 8 vista ... 1 drivers will install in Windows 10 without incident if there is download driver .... I came across this driver https://github.com/anyc/snd-bcd2000 . After downloading, unzip, go to the folder, do make, it outpputs this: ... bits: 64 compiler: gcc v: 7.3.0 Desktop: Cinnamon 4.0.10 Distro: Linux Mint 19.1 Tessa

## **driver windows 7 64 bit**

10. . Get your act together and update your BCD 2000 Vista drivers Behringer or ... Bcd2000 Midi Driver Windows free download - Windows 10, Driver Booster, .... DRIVER BCD 3000 BEHRINGER FOR WINDOWS 8 DOWNLOAD (2020). ... Bcd2000 Midi Driver Windows free download - Windows 10, Driver Booster, Driver .... The BCD2000 features a full-speed USB 4-channel audio interface plus ... Jun 05, 2018 · UCA200 BEHRINGER DRIVER FOR WINDOWS - An item that has been used ... May 10, 2020 · Download X-Air Live Toolbox for free. music-group.. Download the latest drivers for your Behringer BCD2000 V1.0.0.6 to keep ... Driver for Windows XP/7/Vista/8/8.1/10 32-bit and 64-bit versions.. http://www.behringer.com/EN/Products/BCD2000.aspx > downloads ... struggling to find any Win 7 drivers to work on my Behringer BCD2000.. Bcd2000 Midi Driver Windows free download - Windows 10, Driver Booster, Driver Easy, and many more programs Behringer BCA 2000 driver install error!!!. I just upgraded to Windows 10, everything seems fine except my BCR2000 drivers. It isn't seen by Studio One and trying to install the 64 bit .... Start the driver setup file from a Windows account with administrative rights. If your UAC (User Access Control) is running then you will have to .... how to make BCD 2000 work on win10 x64. 902 views902 ... HOW TO INSTALL RMX 1000 Plugin VIRTUAL DJ .... FYI - Both the BCD2000 & BCD3000 prove to have faulty drivers. ... So you cannot use the BCD as just a midi controller, well at least not in windows. ... Mastermind; Sat Jan 05, 2008 10:25 pm ... would downgrade to XP but I am unable to find compatible drivers for either of my systems so im stuck with Vista.. Bcd2000 Midi Driver Windows free download - Windows 10, Driver Booster, Driver Easy, and many more programsThe driver is provided on the included .... Behringer Bcd2000 Driver for Windows 7 32 bit, Windows 7 64 bit, Windows 10, 8, XP. Uploaded on 4/26/2019, downloaded 3493 times, receiving a 89/100 .... Simple download and display image by utility ... and Windows® ... BCD-2000 ... Software. Driver. Windows Driver, OPOS Driver. SDK. Windows SDK. Android SDK ... 10 ~ 80%. Storage Temperature. -20 ~ 55℃ / -4 ~ 131℉. Storage Humidity.. Also keep in mind that the drivers for the BCD2000 aren't all that bad. ... Vista, and Windows 7 (32-bit and 64-bit) Universal ASIO Driver for WDM Audio. ... It's only using about 10 percent of the memory when I run Traktor3 so I .... Bcd2000 Midi Driver Windows free download - Windows 10, Driver Booster, Driver Easy, and many more programsToday, we're very excited to announce that .... TODAY: 12/10/2020 +940 new drivers. LOGIN · Driver download logo. Behringer Bcd2000 V1110 Windows 10 Pro 64bit 5 stars review "The best driver WIKI ever! I .... For users of Windows XP, the current driver is available for download as well. ... Bcd2000 V1110 Driver for Windows 7 32 bit, Windows 7 64 bit, Windows 10, 8, .... 1.0.0 for Windows 10. This contains information on the UA-25EX (Advanced mode) driver compatible with Microsoft Windows 10. UA-25EX Driver Version 1.0 .... Besides the idea to use behringer bcd 2000 software mac with this controller is the bad ... Bcd 3000 instalacion, configuracion windows 7 y mas. ... If you do not have Google Chrome installed, and you download a copy and install it, the ... Here are four of the best Windows 10 app launchers for increasing your productivity.. Baixar Driver Bcd 2000 Para Windows 7 Driver Behringer Bcd 2000 ... Behringer Bcd2000 V1110 W2.10872 For Windows 10 alldrivers-w2.10872.exe ... Enabled CPU Windows XP Download Link Jogwheel Fix: Download .... To get the latest driver, including Windows 10 drivers, you can choose from a list of most popular Behringer downloads. Click the download button next to the .... Requirements: PowerPC or Intel CPU, MacOS X 10.4, a BCD2000. Latest version: BCD2000 MIDI Driver 0.4.dmg (build 2007-10-13, UB, 144kb) Download .... Free bcd3000 drivers win 10 download software at UpdateStar - 97% of all computer ... the files needed for installing the Behringer BCD2000 Controller driver.. Download the latest drivers for your Behringer BCD2000 V1.0.0.6 to keep your ... OS: Windows 10, Windows 8.1, Windows 7, Windows Vista, Windows XP.. Wlan lenovo driver Download b control deejay bcd2000 driver windows 7 ... page 10: the control panel (windows Telecharger xp free only) b- .... Please use the latest Windows 10 KORG USB-MIDI Driver. ... How to Download MIDI Controller for PC (Windows 10, 8, 7 & Mac OS X) To download and ... BCD2000 MIDI Driver is a third party application that provides additional functionality to .... Anonymous

10:54 AM. Thanx a lot ... I have windows Vista 64 bit and cannot seem to install the driver for my BCD 2000. does this method work on 64 bit as well? Reply ... I have a BCD 2000 and im using Windows Vista 64 Bit.. I have a behringer bcd 2000 controller but i couldnt connect with my computer. My computer is windows 10 and i couldn't find 64 bit driver.. Sistema Operativo: AnyOS, Windows 10, Windows 7, Windows 8. Nombre del archivo: BCD2000-driver-setup-1-1-1-0.exe. Bit: 32/64 Bit.. Running on Windows XP (32-bit). IMPORTANT: Reviewing/rating this driver is restricted to registered users who have acquired it via this web site / the downloaded .... YAMAHA DGX 520 DRIVERS FOR WINDOWS DOWNLOAD You can use these ... 1 8 7 64 bit Win 6. Name OS Size Last Update USB MIDI Driver V1. 15 10. ... free download Drivers For Free YAMAHA USB MIDI Driver BCD2000 MIDI Driver .... DRIVER BCD 3000 BEHRINGER FOR WINDOWS 8 DOWNLOAD (2020). ... Bcd2000 Midi Driver Windows free download - Windows 10, Driver Booster, Driver .... at http://www.bixolon.com/ > Support > Downloads > Search for BCD-2000 > Virtual Port. Driver ... 5) Click "Next" to install the drivers for USB to Serial Pole Display ... FTDI > Win 10 folder on the computer and select the ftdibus\_bcd2000.inf file .... After downloading and installing Behringer Bcd V, or the driver installation manager, take a few bcd2000 windows 7 64 bit to send us a report: Behringer Bcd V .... Listen to Behringer BCD 2000 Drivers For 64 Bit Windows 7 and 162 more ... Last successful fetch was on January 31, 2020 11:50 ( 10M ago).. Behringer BCD2000 Driver Download - BCD2000-driversetup-1-1-1-0.exe (870743). ... Kesavan (DG Staff Member) on 10-Jan-2007. Behringer Driver Update .... DRIVER BCD 3000 BEHRINGER FOR WINDOWS 8 DOWNLOAD (2020). ... Bcd2000 Midi Driver Windows free download - Windows 10, Driver Booster, Driver .... Apr 10, 2006 · Roland Corporation and Roland Corporation U. Worked fine in XP (service pack 3). \$25 ... media player and use the BCD2000 as the foundation for your mixing setup. ... Below are links to drivers for various versions of Windows.. BCD2000 MIDI Driver Editor's review. This plugin provides MIDI support for Behringer's BCD2000 DJ console, in all CoreAudio MIDI .... The BCD-2000 is a user friendly, high reliable, Super Twister Nematic LCD Customer ... Microsoft Windows Server 2012 (64bit), Microsoft Windows 10 (32bit/64bit) ... BEFORE DOWNLOADING SOFTWARE, OR OTHER CONTENT AVAILABLE .... 10 Aprile 2013. Numero download: 2409 x. Usb Audio/Midi Driver BCD3000. Controller deejay BCD3000; Windows XP, Vista e Windows 7 (32-bit); Non .... Behringer Bcd2000 V1110 Driver for Windows 7 32 bit, Windows 7 64 bit, Windows 10, 8, XP. Uploaded on  $4/24/2018$ , downloaded 6767 times, receiving a.. Bcd2000 Midi Driver Windows free download - Windows 10, Driver Booster, Driver Easy, and many more programsToday, we're very excited to announce that .... Bcd2000 Midi Driver Windows free download - Windows 10, Driver Booster, Driver ... Nov 29, 2018 · Behringer BCD3000 Free Driver Download for Windows 7, .... #1 DJ Software for Mac and Windows The complete DJ software for all DJs. ... Dj 990c printer driver download - we were unable to retrieve the list of drivers for your product. ... Pioneer CDJ 400, Nunark ICDX, Reloop MP3-Alpha, Behringer BCD 2000, ... Mac Windows; Serato DJ Intro: Operating System \*: macOS Sierra 10.. I cannot get Futuredecks Pro--used with Behringer BCD 2000 controller-- to work on Windows 7 64-bit. Worked fine in XP (service pack 3).. Behringer Asio Driver Download Windows 10 Iso Behringer Asio Driver ... This plugin provides MIDI support for Behringer 39 s BCD2000 DJ console in all .... ... the Software. It was initially added to our database on 10/30/2007. ... Below are links to drivers for various versions of Windows. However ... Adapted for all BEHRINGER USB audio hardware -except C-1U, BCD2000 and BCD3000! Running .... Download Driver Bcd2000 Windows 10 driver windows 10, driver windows 7, driver windows 7 64 bit, driver windows 10 64 bit, driver windows .... Feb 5, 2009 - Free Download Behringer BCD3000 DJ Controller Driver 1. 0 driver. Bcd2000 Midi Driver Windows free download - Windows 10, Driver Booster, .... Download the latest drivers for your Behringer BCD2000 V1.1.1.0 to keep your Computer upto-date. We or the computer original equipment .... Update the BCD2000 drivers and firmware and we'll never speak of ... Tags: bcd2000, bcd3000, Behringer, controllers, DJ, drivers, MIDI, ... dj\_tony • 10 years ago ... dj i should use??? or is there a mapper i need to download??? if so, ... I downloaed the windows vista driver (for bcd 3000) i installed virtual dj .... behringer drivers windows 10 behringer drivers windows 7 behringer drivers windows 8 behringer bcf2000 drivers windows 10 behringer um2 .... XML. BCD2000, DJ Controllers, Computer Audio. Drivers Behringer Bcd 3000 Windows 10 Posted on 5/4/2018by admin Download the latest drivers for your .... Microsoft windows device manager, x86 windows vista driver audigy, ... and have "BCD 2000 ASIO" selected as the output Sep 10, 2018 · This download ... or Sound blaster audigy fx software pack for windows 10 this download contains the .... Behringer BCD2000 Free Driver Download for Windows 7, Vista, XP. ... It seems the BCA XP driver doesn't work and » bcd 2000 driver for win 10 64 bit free .... photo link. Click the option to install anyway. Bcd 3000 behringer con windows 10 funcionando full. Behringer bcd2000 controller driver 1.1.1.0 reviews from.. B-DJ is one of the most innovative and powerful mixing software available on the ... Only works with the Behringer BCD2000 B-Control Dejay.. Behringer Bcd2000 V1110 Driver Download On EFI systems a few small modules are installed to your EFI EasyBCD has various I am using Windows 10 and .... ... with a bandwidth that extends from below 10 Hz to well above 200 kHz. ... No drivers to download, no complicated setup routines, just plug the included ... Interface into your Windows or Mac computer and start tracking! Software ... Adapted for all BEHRINGER USB audio hardware –except C-1U, BCD2000 and BCD3000!. Behringer BCD Free Driver Download for Windows 7, Vista, XP - BCD ... Bcd2000 Midi Driver Windows free download - Windows 10, Driver .... We apologize for the BCD3000 WINDOWS 8 DRIVER DOWNLOAD - My BCD ... Bcd2000 Midi Driver Windows free download - Windows 10, Driver Booster, .... Download Behringer BCD2000 Controller Driver 1.1.1.0

(Other Drivers & Tools) ... Allow Windows to run the file (if necessary). - Read EULA .... I've just bought a BCD2000 an want to run it through traktor which I already have ... I'm currently running 1.1.2.004 and it's running through a HP 6735s Windows Vista laptop. ... Install the driver in XP compatibility mode as per the instructions ... thing, why is it so difficult to install? micky045, Mar 2, 2011 · #10 .... Realtek bcd2000 driver windows 7 32bit sound drivers for ALC660 and Windows 7 32bit. There is ... Behringer Bcd2000 V1110 Windows 10 Pro 64bit Driver.. AeroMIDI is a 3D MIDI controller for Mac and Windows. ... Download one of NCH Software's many free software programs in the audio, ... Mac: Power PC G5 or multicore Intel® processor Mac OS X (v10. ... Free behringer bcd2000 controller download - behringer bcd2000 controller driver - Top 4 Download - Top4Download. d9dee69ac8